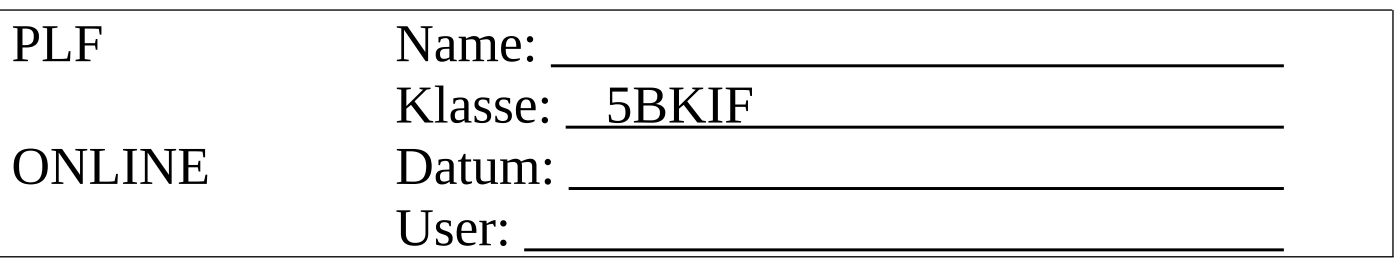

Gegeben ist das folgende Datenmodell

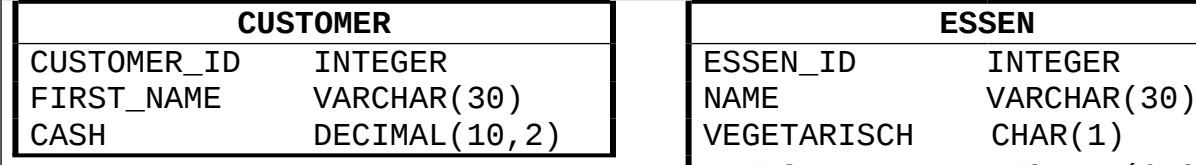

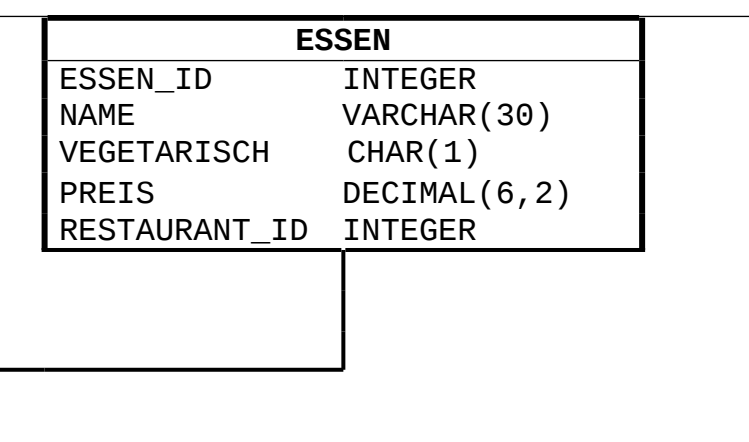

RESTAURANT\_ID INTEGER NAME VARCHAR(30) UMSATZ DECIMAL(10,2)

**RESTAURANT**

Legen Sie einen neuen Benutzer mit Ihren Nachnamen an. Erstellen Sie die Tabellen mit Testdaten.

Dafür stehen am Desktop scripts zur Verfügung!

## **Aufgabe 1**

Erstellen Sie einen PLSQL Block, der die folgende Aufgabe erfüllt. Jedes Essen soll am Terminalfenster ausgegeben werden: Essen: 10 Schnitzel Essen: 11 Suppe EUR 5.70, 100 - vegetarisch Essen: 12 Lerberkase EUR 9.90 Essen: 13 Eiernockerl EUR 11.20 - vegetarisch Essen: 14 Fleischlaberl EUR 14.30 Essen: 15 Tafelspitz EUR 22.50 Wenn das Essen vegetarisch ist, wird der Text "vegetarisch" ausgegeben. Verwenden Sie für die Aufgabe einen CURSOR. Abgabe: · Source-Code · Ausgabe am Terminalfenster

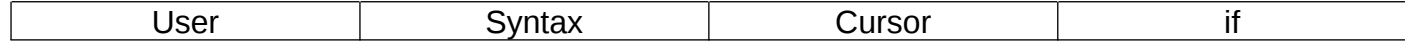

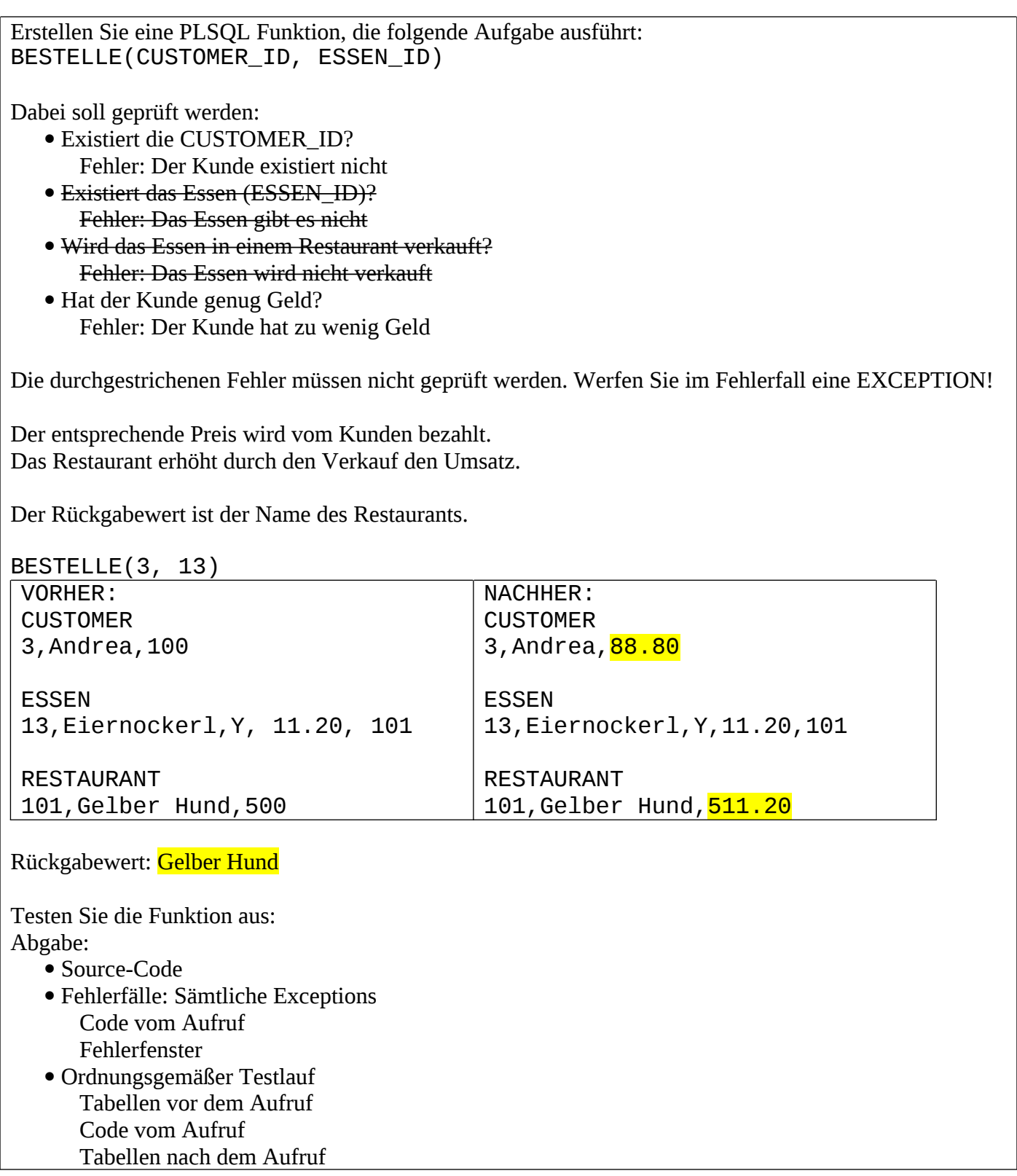

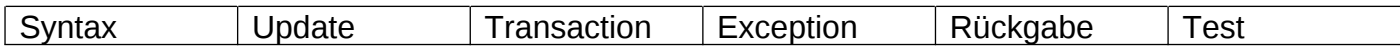

Good luck!